# Two Way Streaming React

- [Overview](#page-0-0)
- [Building the project](#page-0-1)
- [Analyzing example code](#page-1-0)

### <span id="page-0-0"></span>**Overview**

Two Way Streaming React application shows how to use Web SDK in React application to publish and play WebRTC stream

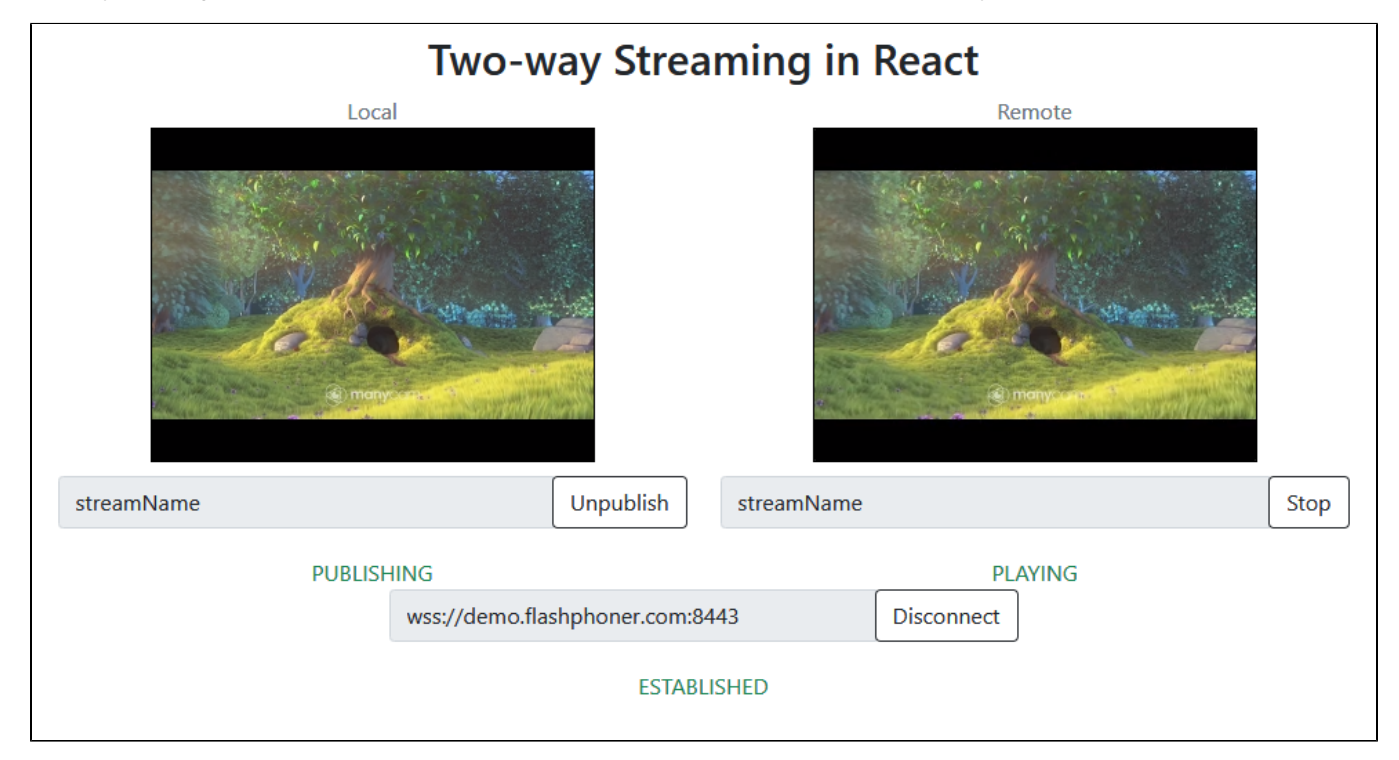

The project is available on [GitHub](https://github.com/flashphoner/flashphoner_client/tree/wcs_api-2.0/examples/react/two-way-streaming-react) and in[Web SDK build archives](https://docs.flashphoner.com/pages/viewpage.action?pageId=6455337) since build [2.0.201](https://flashphoner.com/downloads/builds/flashphoner_client/wcs_api-2.0/flashphoner-api-2.0.201-456b1c7610f24ec81063ef900b1f584e1a7686f5.tar.gz) by the following path examples/react/two-way-streaming-react.

## <span id="page-0-1"></span>Building the project

#### 1. Download WebSDK source code

git clone https://github.com/flashphoner/flashphoner\_client.git

#### 2. Go to the example folder

cd flashphoner\_client/examples/react/two-way-streaming-react

#### 3. Install dependencies

npm install

#### 4. Build for local testing

npm start

or to deploy to your web server

### <span id="page-1-0"></span>Analyzing example code

To analyze the code take version with hash 456b1c7 which is available [here](https://github.com/flashphoner/flashphoner_client/blob/230d7d9200fa4dade472a1991b0d0ff3354e759c/examples/react/two-way-streaming-react) and in Web SDK build [2.0.201](https://flashphoner.com/downloads/builds/flashphoner_client/wcs_api-2.0/flashphoner-api-2.0.201-456b1c7610f24ec81063ef900b1f584e1a7686f5.tar.gz)

Application code is in [TwoWayStreamingApp.js](https://github.com/flashphoner/flashphoner_client/blob/230d7d9200fa4dade472a1991b0d0ff3354e759c/examples/react/two-way-streaming-react/src/TwoWayStreamingApp.js) file, additional functions are in [fp-utils.js](https://github.com/flashphoner/flashphoner_client/blob/230d7d9200fa4dade472a1991b0d0ff3354e759c/examples/react/two-way-streaming-react/src/fp-utils.js) file

#### 1. API import

#### [code](https://github.com/flashphoner/flashphoner_client/blob/230d7d9200fa4dade472a1991b0d0ff3354e759c/examples/react/two-way-streaming-react/src/TwoWayStreamingApp.js#L4)

```
import * as FPUtils from './fp-utils.js';
import * as Flashphoner from '@flashphoner/websdk';
```
#### 2. API initialization

#### Flashphoner.init() [code](https://github.com/flashphoner/flashphoner_client/blob/230d7d9200fa4dade472a1991b0d0ff3354e759c/examples/react/two-way-streaming-react/src/TwoWayStreamingApp.js#L45)

```
 componentDidMount() {
   try {
     Flashphoner.init({});
     ...
   }
   catch(e) {
    console.log(e);
     ...
   }
 }
```
3. Connecting to the server and receving the event confirming connection is established successfully

Flashphoner.createSession(), SESSION\_STATUS.ESTABLISHED [code](https://github.com/flashphoner/flashphoner_client/blob/230d7d9200fa4dade472a1991b0d0ff3354e759c/examples/react/two-way-streaming-react/src/TwoWayStreamingApp.js#L194)

```
onConnectClick = () => {
  let app = this;
   let url = this.state.serverUrl;
   let session = this.state.session;
   if (!session) {
     console.log("Create new session with url " + url);
     app.setState({connectButtonDisabled: true, serverUrlDisabled: true});
   Flashphoner.createSession({urlServer: url}).on(SESSION STATUS.ESTABLISHED, (session) => {
     app.setState({sessionStatus: SESSION_STATUS.ESTABLISHED, sessionStatusClass: 'text-success'});
       app.onConnected(session);
     }).on(SESSION_STATUS.DISCONNECTED, () => {
       ...
    \}).on(SESSION_STATUS.FAILED, () => {
      ...
    });
   }
   ...
 }
```
#### 4. Stream publishing

```
 publishStream = () => {
  let app = this;
  let session = this.state.session;
   let streamName = this.state.publishStreamName;
   let localVideo = this.state.localVideo;
   if(session && localVideo) {
    session.createStream({
       name: streamName,
       display: localVideo,
      cacheLocalResources: true,
      receiveVideo: false,
      receiveAudio: false
     }).on(STREAM_STATUS.PUBLISHING, (stream) => {
       ...
     }).on(STREAM_STATUS.UNPUBLISHED, () => {
       ...
    \}).on(STREAM_STATUS.FAILED, () => {
       ...
     }).publish();
   }
 }
```
5. Receiving the event confirming the stream is successfully published

#### STREAM\_STATUS.PUBLISHING [code](https://github.com/flashphoner/flashphoner_client/blob/230d7d9200fa4dade472a1991b0d0ff3354e759c/examples/react/two-way-streaming-react/src/TwoWayStreamingApp.js#L142)

```
 publishStream = () => {
 let app = this let session = this.state.session;
   let streamName = this.state.publishStreamName;
  let localVideo = this.state.localVideo;
  if(session && localVideo) {
    session.createStream({
       ...
     }).on(STREAM_STATUS.PUBLISHING, (stream) => {
     app.setState({publishStatus: STREAM_STATUS.PUBLISHING, publishStatusClass: 'text-success'});
      app.onPublishing(stream);
    \}).on(STREAM_STATUS.UNPUBLISHED, () => {
       ...
    \{ \}.on(STREAM_STATUS.FAILED, () => {
       ...
     }).publish();
   }
 }
```
#### 6. Stream playback with picture resizing to div size

```
playstream = () =>let app = thislet session = this.state.session;
   let streamName = this.state.playStreamName;
   let remoteVideo = this.state.remoteVideo;
   if(session && remoteVideo) {
    session.createStream({
      name: streamName,
       display: remoteVideo
     }).on(STREAM_STATUS.PENDING, (stream) => {
      let video = document.getElementById(stream.id());
       if (!video.hasListeners) {
           video.hasListeners = true;
           video.addEventListener('resize', (event) => {
               FPUtils.resizeVideo(event.target);
           });
       }
     }).on(STREAM_STATUS.PLAYING, (stream) => {
       ...
    \}).on(STREAM_STATUS.STOPPED, () => {
      ...
    \}).on(STREAM_STATUS.FAILED, () => {
       ...
     }).play();
   }
 }
```
7. Receiving the event confirming successful playback

#### STREAM\_STATUS.PLAYING [code](https://github.com/flashphoner/flashphoner_client/blob/230d7d9200fa4dade472a1991b0d0ff3354e759c/examples/react/two-way-streaming-react/src/TwoWayStreamingApp.js#L173)

```
playstream = () => let app = this;
    let session = this.state.session;
   let streamName = this.state.playStreamName;
    let remoteVideo = this.state.remoteVideo;
    if(session && remoteVideo) {
      session.createStream({
        name: streamName,
        display: remoteVideo
      }).on(STREAM_STATUS.PENDING, (stream) => {
 ...
      }).on(STREAM_STATUS.PLAYING, (stream) => {
        app.setState({playStatus: STREAM_STATUS.PLAYING, playStatusClass: 'text-success'});
        app.onPlaying(stream);
     \}).on(STREAM_STATUS.STOPPED, () => {
        ...
     \}).on(STREAM_STATUS.FAILED, () => {
        ...
      }).play();
    }
  }
```
8. Playback stopping

```
onPlayClick = () => {let app = thislet stream = this.state.playStream;
   ...
  if (!stream) {
     ...
     app.playStream();
   } else {
     app.setState({playButtonDisabled: true});
     stream.stop();
   }
 }
```
9. Receiving the event confirming playback is stopped

STREAM\_STATUS.STOPPED [code](https://github.com/flashphoner/flashphoner_client/blob/230d7d9200fa4dade472a1991b0d0ff3354e759c/examples/react/two-way-streaming-react/src/TwoWayStreamingApp.js#L176)

```
playStream = () => { let app = this;
  let session = this.state.session;
   let streamName = this.state.playStreamName;
   let remoteVideo = this.state.remoteVideo;
   if(session && remoteVideo) {
    session.createStream({
      name: streamName,
      display: remoteVideo
     }).on(STREAM_STATUS.PENDING, (stream) => {
       ...
     }).on(STREAM_STATUS.PLAYING, (stream) => {
       ...
    \}).on(STREAM_STATUS.STOPPED, () => {
     app.setState({playStatus: STREAM_STATUS.STOPPED, playStatusClass: 'text-success'});
      app.onStopped();
     }).on(STREAM_STATUS.FAILED, () => {
       ...
     }).play();
   }
 }
```
10. Publishing stopping

Stream.stop() [code](https://github.com/flashphoner/flashphoner_client/blob/230d7d9200fa4dade472a1991b0d0ff3354e759c/examples/react/two-way-streaming-react/src/TwoWayStreamingApp.js#L227)

```
 onPublishClick = () => {
  let app = this;
   let stream = this.state.publishStream;
   ...
  if (!stream) {
     ...
   app.publishStream();
   } else {
    app.setState({publishButtonDisabled: true});
     stream.stop();
   }
 }
```
11. Receiving the event confirming the stream is unpublished

STREAM\_STATUS.UNPUBLISHED [code](https://github.com/flashphoner/flashphoner_client/blob/230d7d9200fa4dade472a1991b0d0ff3354e759c/examples/react/two-way-streaming-react/src/TwoWayStreamingApp.js#L145)

```
 publishStream = () => {
  let app = this;
   let session = this.state.session;
   let streamName = this.state.publishStreamName;
   let localVideo = this.state.localVideo;
   if(session && localVideo) {
     session.createStream({
      ...
     }).on(STREAM_STATUS.PUBLISHING, (stream) => {
       ...
     }).on(STREAM_STATUS.UNPUBLISHED, () => {
     app.setState({publishStatus: STREAM_STATUS.UNPUBLISHED, publishStatusClass: 'text-success'});
      app.onUnpublished();
     }).on(STREAM_STATUS.FAILED, () => {
       ...
     }).publish();
   }
 }
```
#### 12. Connection closing

#### Session.disconnect() [code](https://github.com/flashphoner/flashphoner_client/blob/230d7d9200fa4dade472a1991b0d0ff3354e759c/examples/react/two-way-streaming-react/src/TwoWayStreamingApp.js#L206)

```
 onConnectClick = () => {
  let app = this;
  let url = this.state.serverUrl;
 let session = this.state.session;
   if (!session) {
     ...
   } else {
    app.setState({connectButtonDisabled: true});
     session.disconnect();
   }
 }
```
13. Receiving the event confirming the connection is closed

```
 onConnectClick = () => {
  let app = this;
   let url = this.state.serverUrl;
  let session = this.state.session;
   if (!session) {
     ...
     Flashphoner.createSession({urlServer: url}).on(SESSION_STATUS.ESTABLISHED, (session) => {
       ...
    \}).on(SESSION_STATUS.DISCONNECTED, () => {
      app.setState({sessionStatus: SESSION_STATUS.DISCONNECTED, sessionStatusClass: 'text-success'});
      app.onDisconnected();
     }).on(SESSION_STATUS.FAILED, () => {
       ...
     });
     ...
  }
 }
```